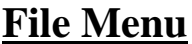

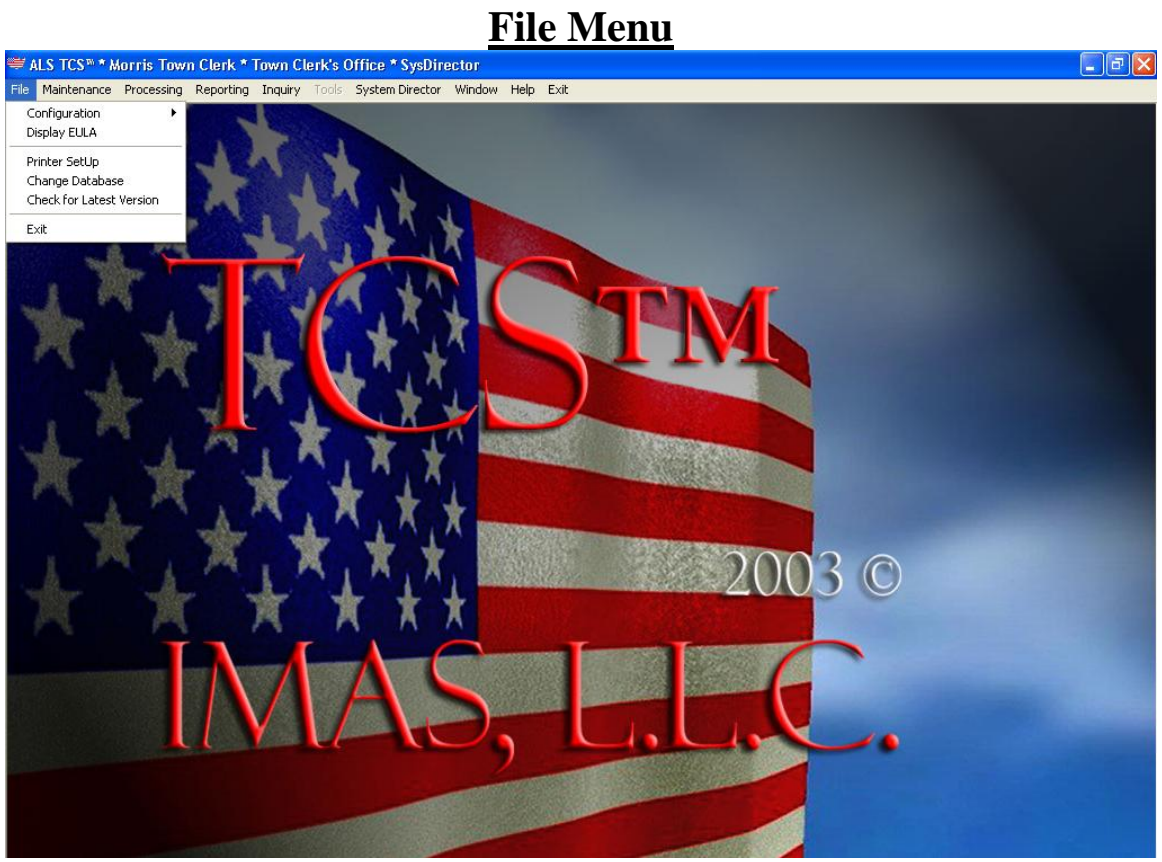

#### **Animal Licensing Configuration Where the application information can be changed and saved.**

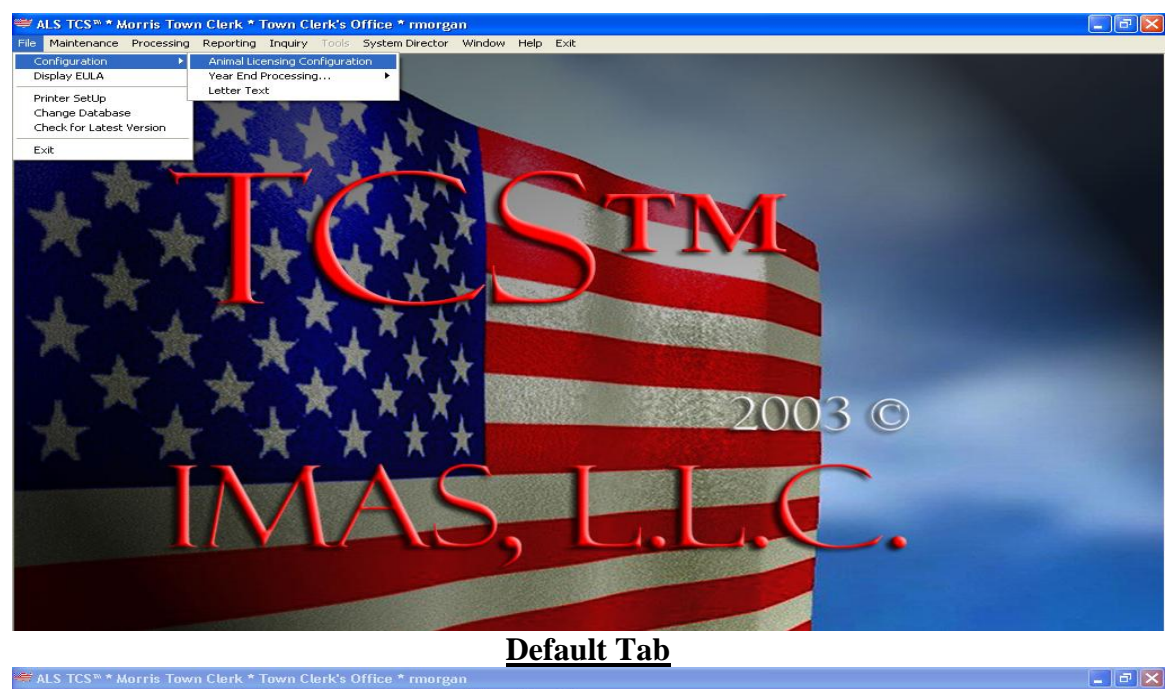

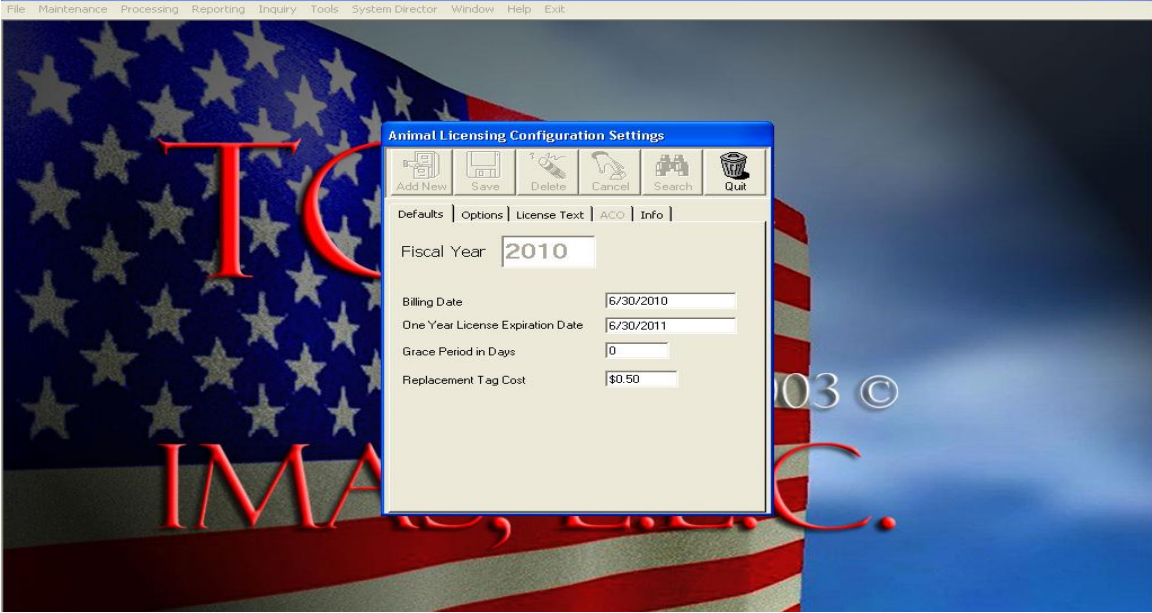

**Options Tab**

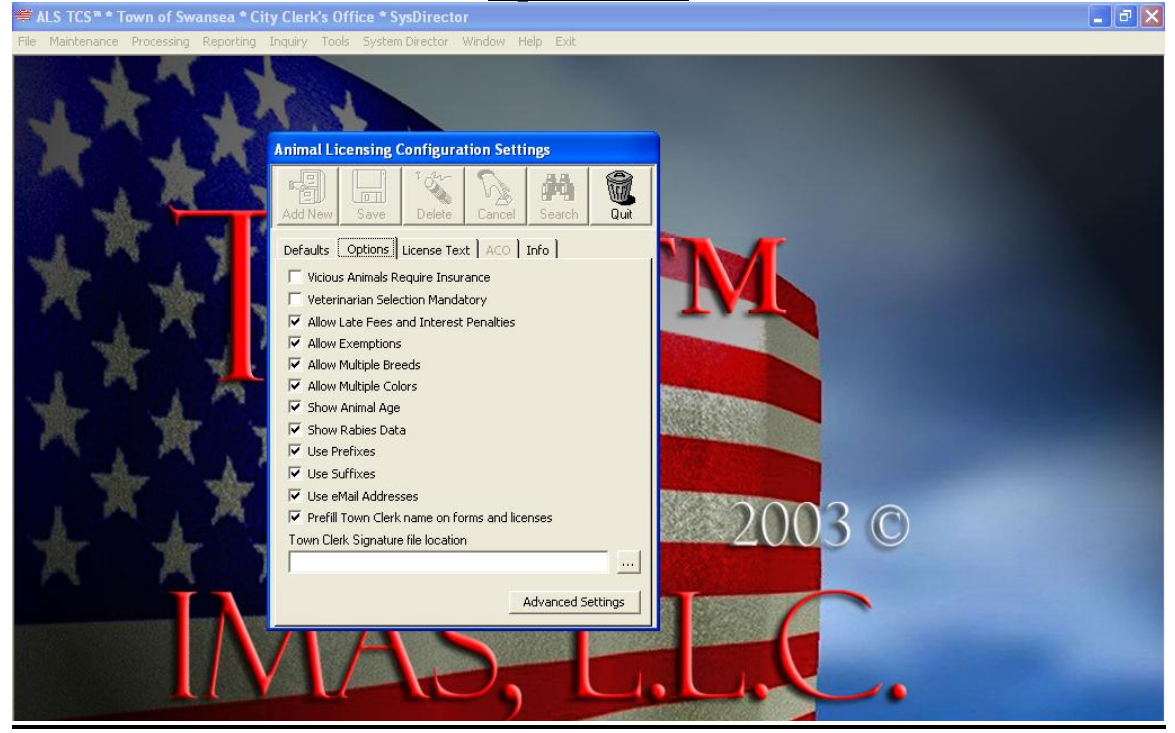

**Letter Text Tab**

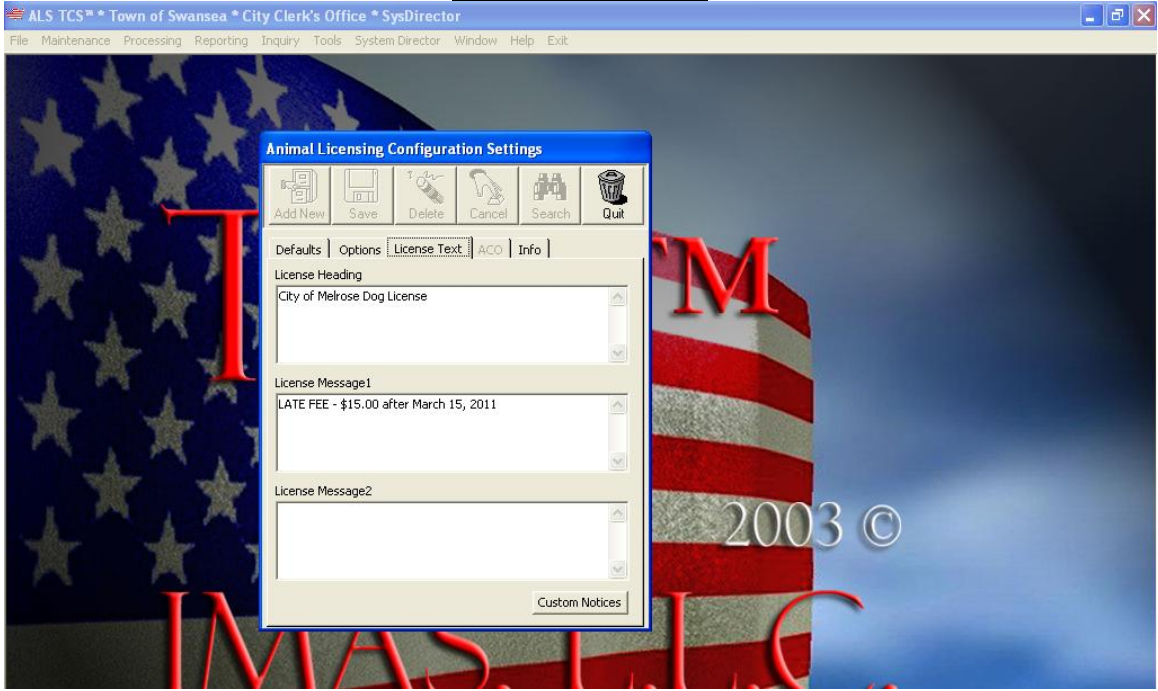

#### **Editing the text on letters (Expired Rabies, Billing Reminder, Delinquent License & Final Delinquent License letter)**

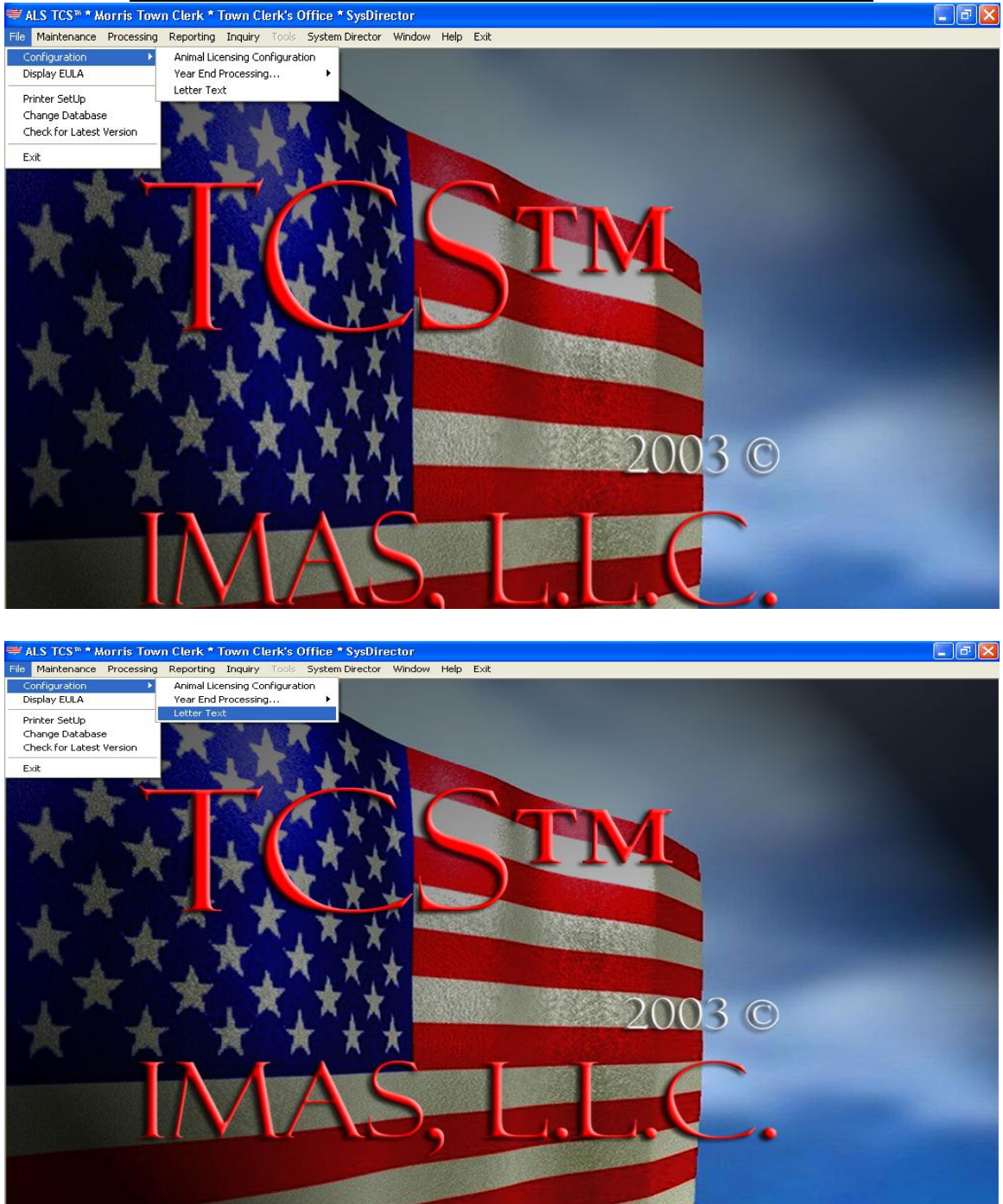

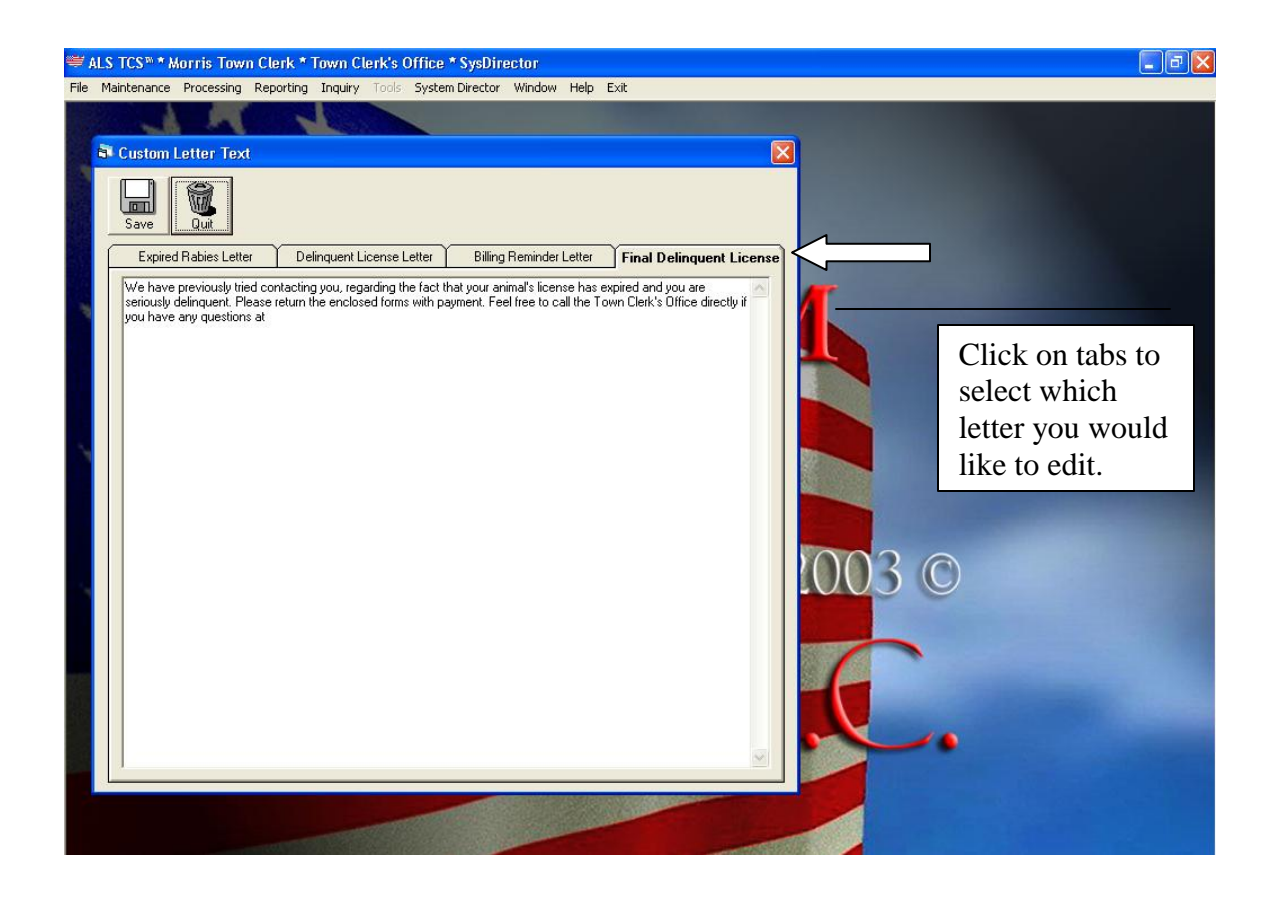

**Display EULA**

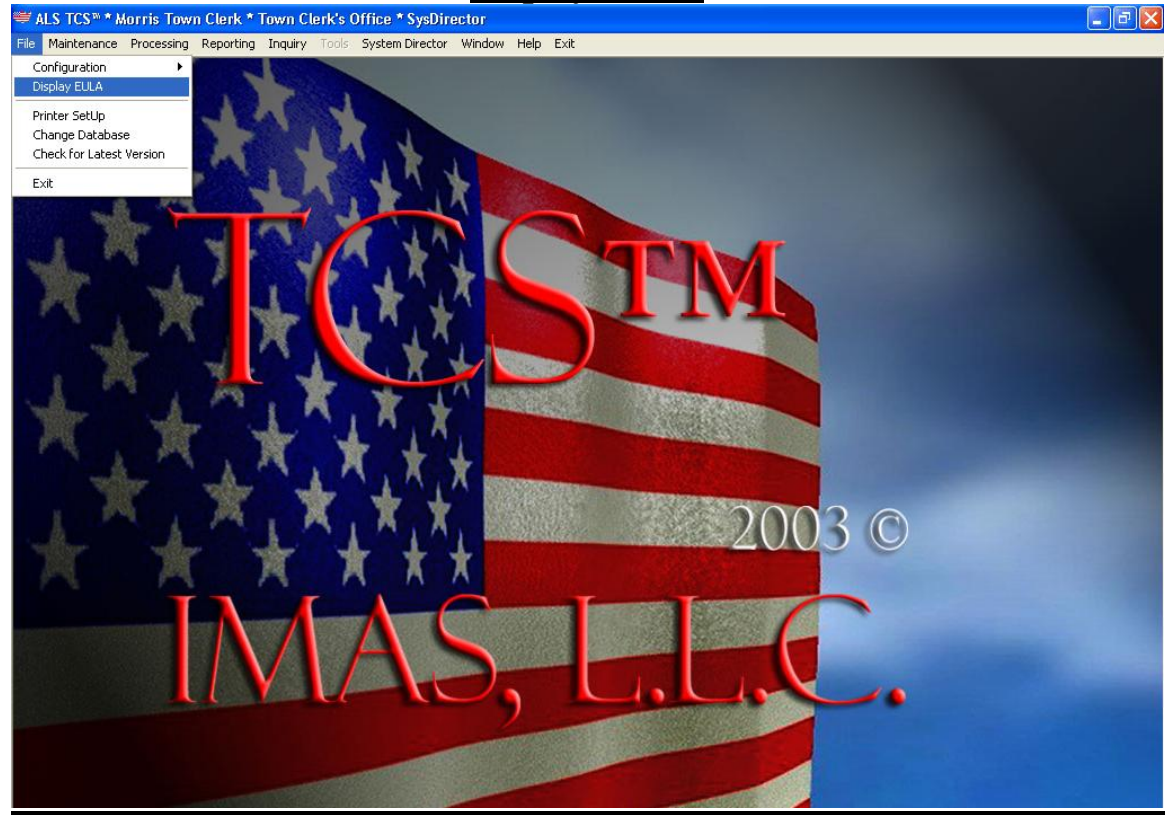

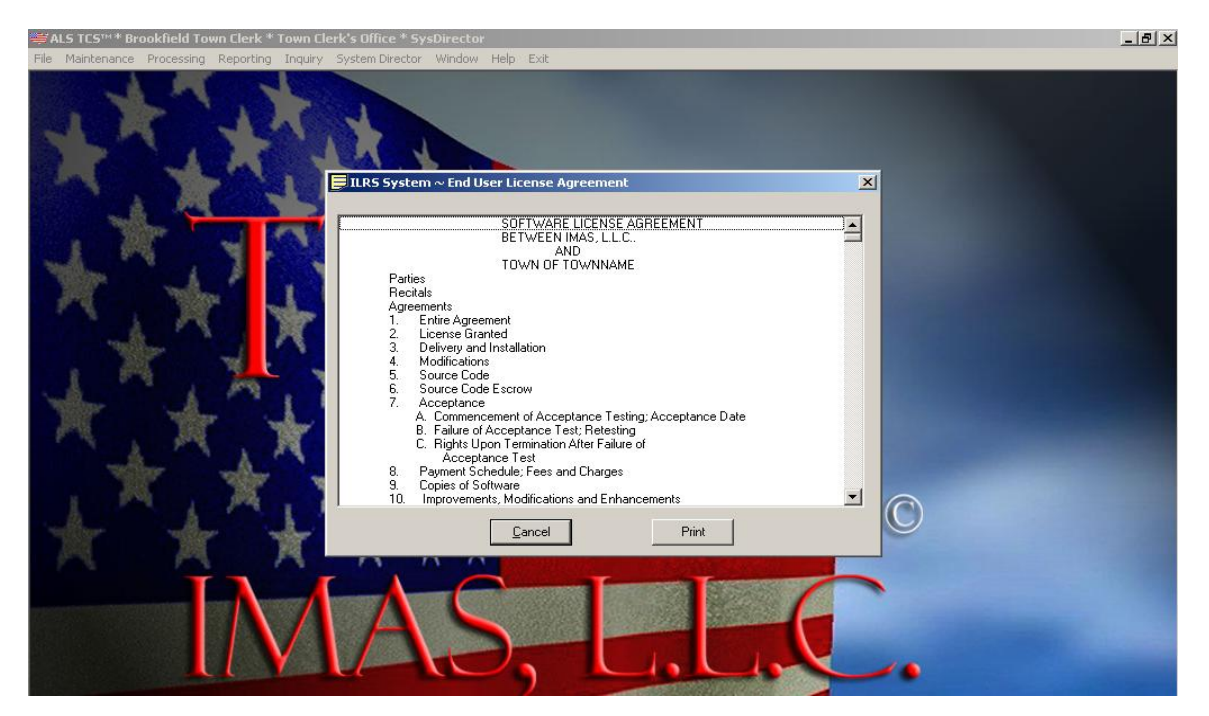

IMAS, L.L.C. 6

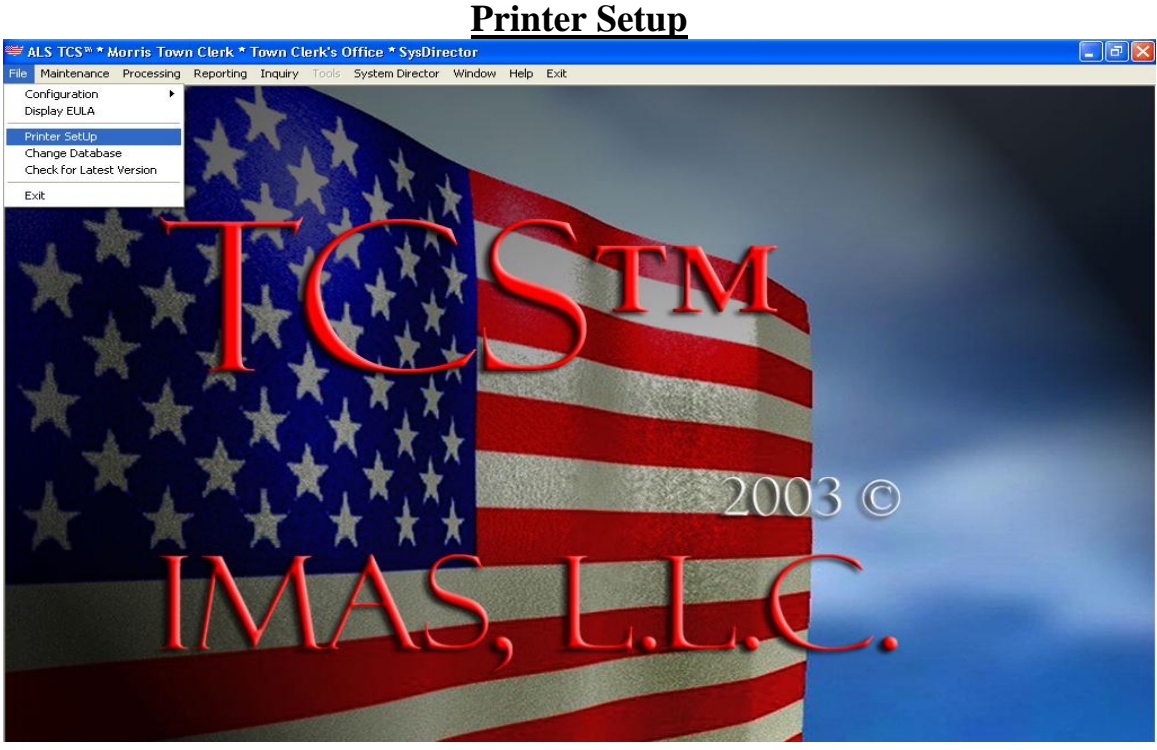

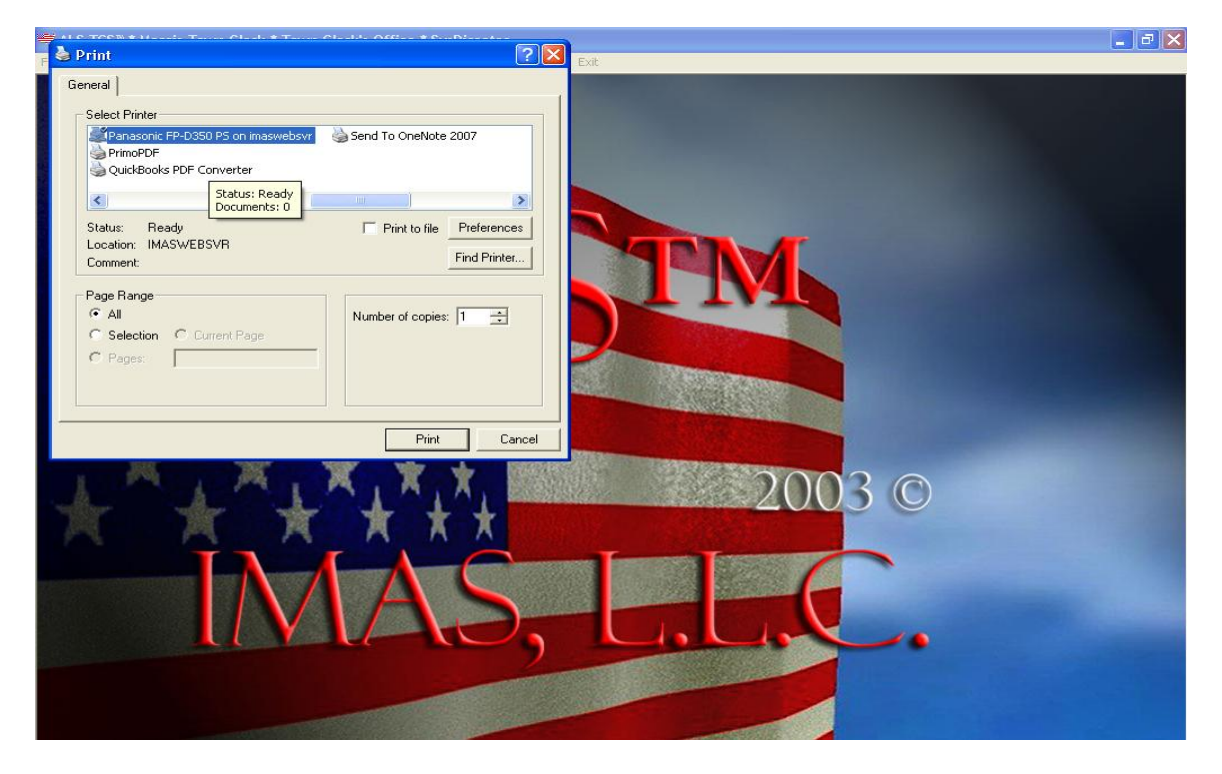

IMAS, L.L.C. 7

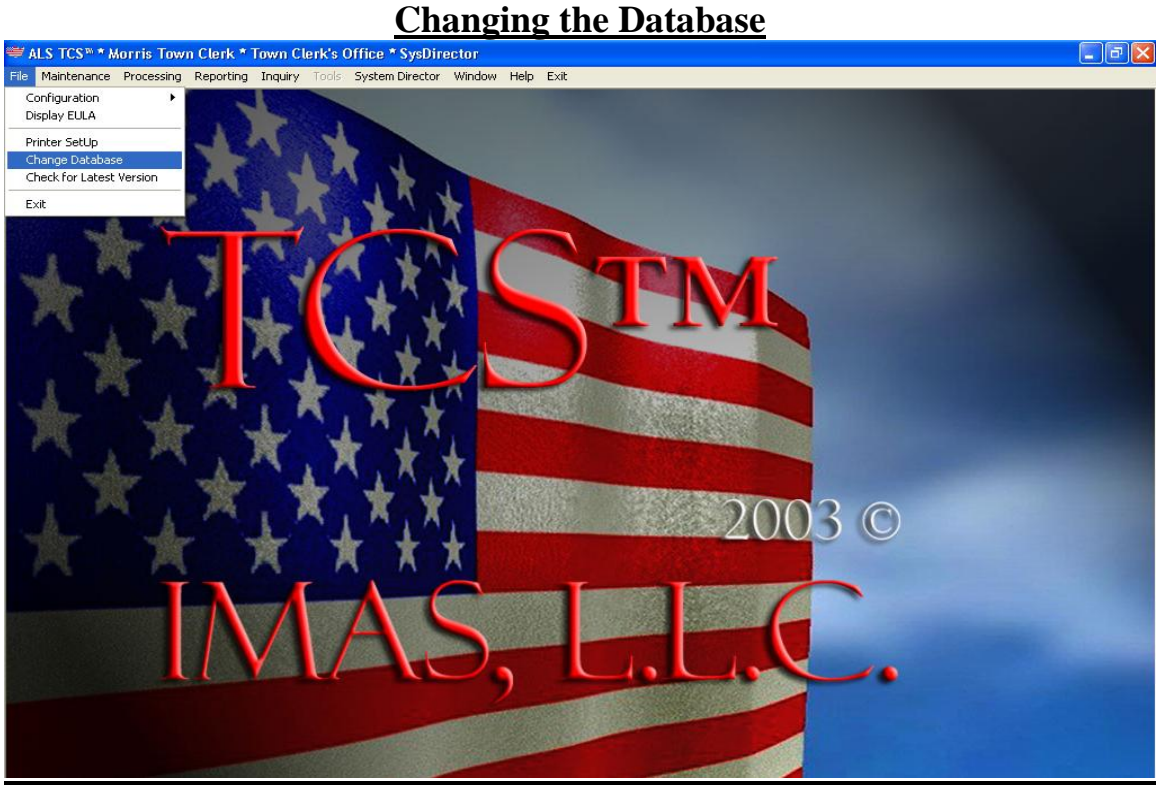

#### **Enter the Required Information**

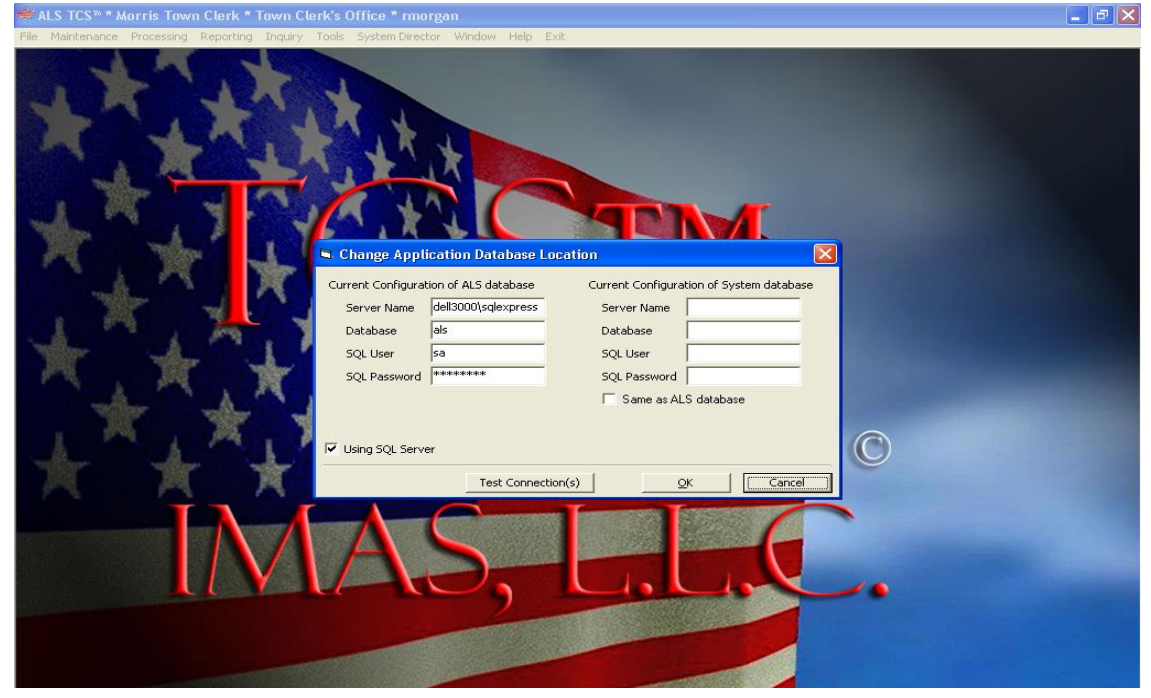

IMAS, L.L.C. 8

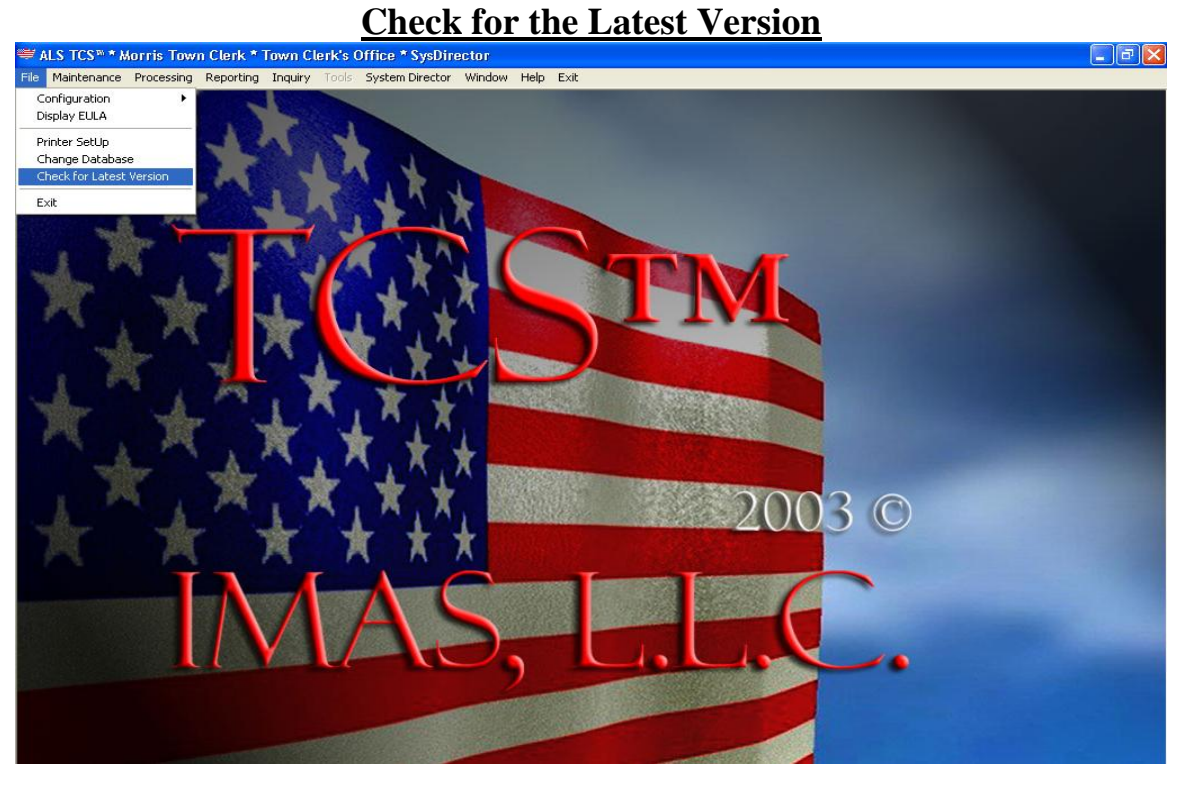

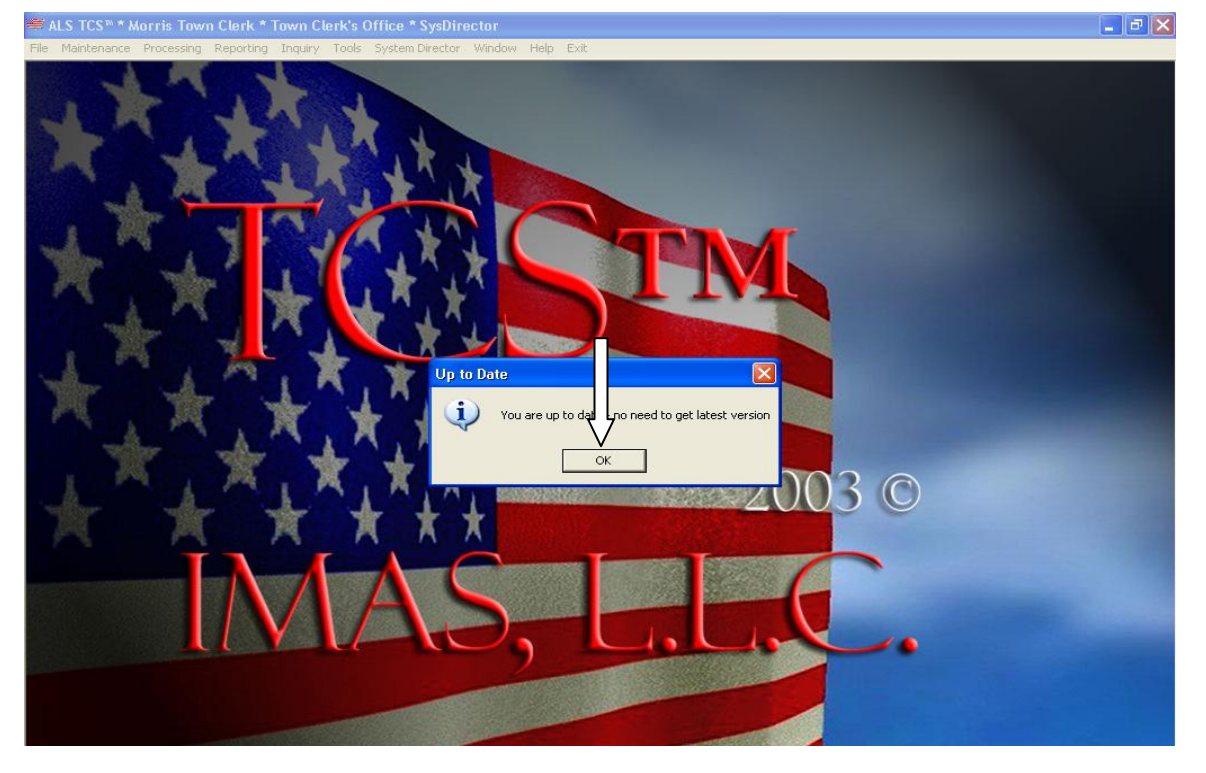

#### IMAS, L.L.C. 9